Документ подписан простой электронной подписью Информация о владелие:<br>ФИО: Смирнов Сергей Николаевич РОСТВО НАУКИ И ВЫСШЕГО Образования Российской Федерации Должность: врио ректора Должность: врио ректора **ФГБОУ ВО Тверской государственный университет»** Уникальный программный ключ: 69e375c64f7e975d4e8830e7b4fcc2ad1bf35f08

Утверждаю: Руководитель ООП: С.М.Дудаков  $\n *U*<sub>L</sub>\n 2022r.$ **MATEMATHION** И КИБЕРНЕТИКИ иниверситет

# Рабочая программа дисциплины (с аннотацией)

### ЯЗЫКИ РАЗМЕТКИ

# Направление подготовки 09.04.03 ПРИКЛАДНАЯ ИНФОРМАТИКА

# Профиль подготовки Интеллектуальные системы. Теория и приложения

Для студентов 2 курса Очная форма

Составитель: к.ф.-м.н. Снятков А.С.

Тверь, 2022

## **I.** Аннотация

#### 1. Цель и задачи дисциплины:

Ознакомить студентов с современными средствами разработки сложно структурированных документов, литеральным программированием, предназначенным для создания научных и технических документов на основе предложенного Д. Кнутом языка ТеХ и макропакета ІАТеХ.

### 2. Место дисциплины в структуре ООП

Дисциплина входит в раздел «Дисциплины профиля подготовки» части, формируемой участниками образовательных отношений, блока 1.

Предварительные знания и навыки. Знания в объеме стандартных курсов по дискретной математике, информатике, теории формальных языков. Студент должен владеть основными приемами работы и программирования в различных средах.

Дальнейшее использование. Полученные знания используются для итоговой государственной аттестации, прохождении практики, а также в дальнейшей трудовой деятельности выпускников.

#### 3. Объем дисциплины: 3 зач. ед., 108 акад. ч., в том числе:

контактная аудиторная работа лекций 16 ч., лабораторных занятий 16 ч., **КОНТАКТНАЯ ВНЕАУДИТОРНАЯ РАбота** КОНТРОЛЬ САМОСТОЯТЕЛЬНОЙ РАботы  $0$  ч., в

том числе курсовая (расчетно-графическая) работа 0 ч.;

самостоятельная работа 76 ч., в том числе контроль 0 ч.

### 4. Перечень планируемых результатов обучения по дисциплине, соотнесенных с планируемыми результатами освоения образовательной программы:

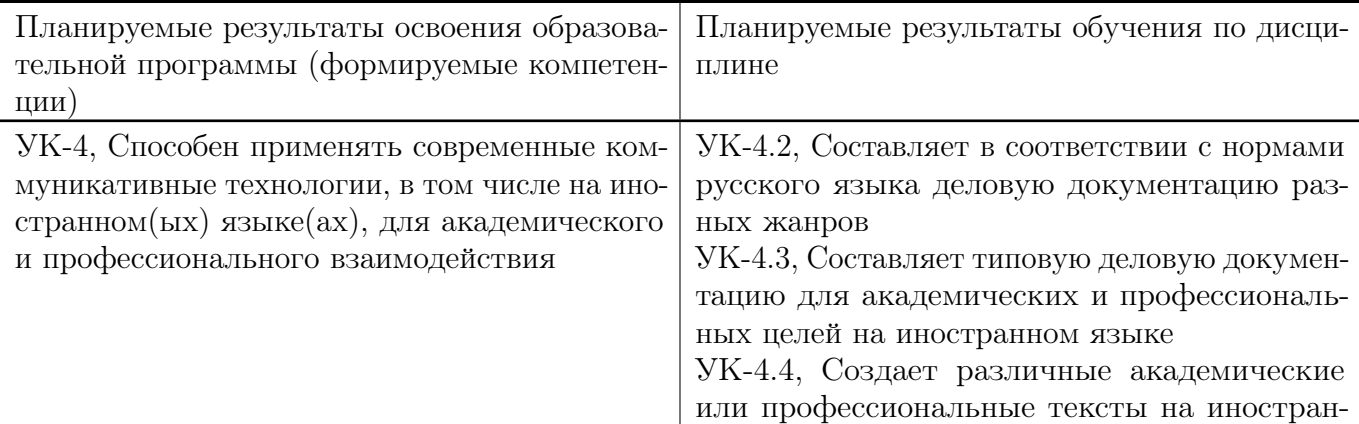

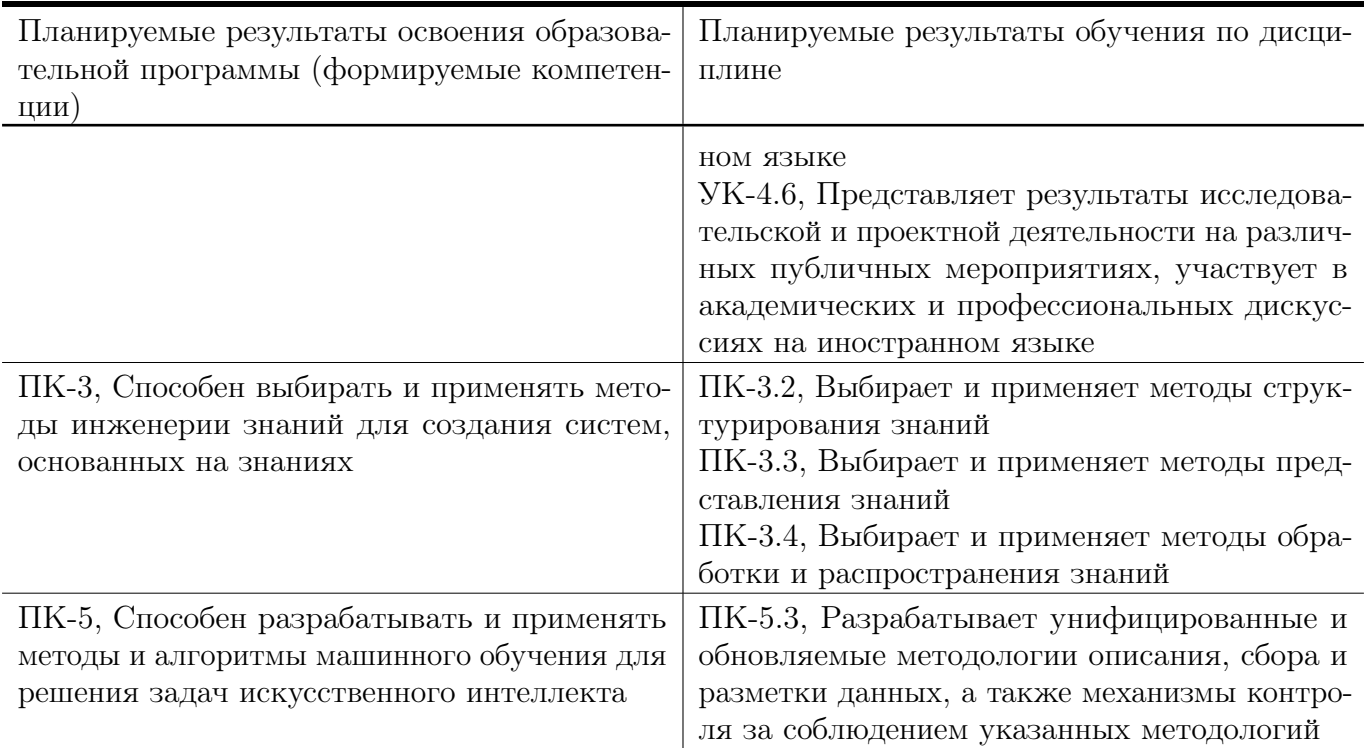

### 5. Форма промежуточной аттестации и семестр прохождения:

зачет во 2 семестре.

### 6. Язык преподавания:

русский

# II. Содержание дисциплины, структурированное по темам (разделам) с указанием отведенного на них количества академических часов и видов учебных занятий

Для студентов очной формы обучения

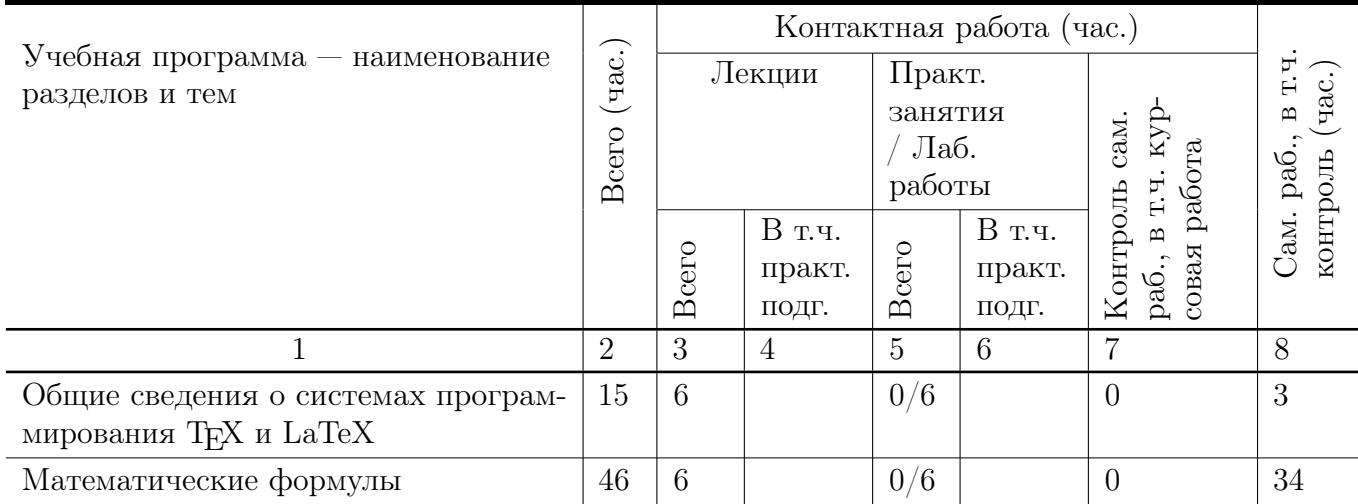

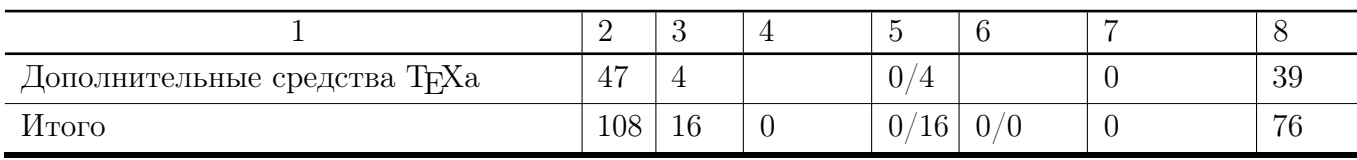

### Учебная программа дисциплины

- 1. Общие сведения о системах программирования ТFX и LaTeX
	- Общая структура входного файла.
	- Основные элементы преамбулы.
	- Заголовки, главы, разделы; выделенные слова.
	- Окружения: списки, буквальное воспроизведение, таблицы
- 2. Математические формулы
	- Шрифты, основные символы, ограничители.
	- Дроби, операторы и функции.
	- Вертикально расположенный материал.
	- Теоремы, леммы и другие счетчики.
- 3. Дополнительные средства TEXа
	- Библиография и указатели.
	- Создание собственных команд и окружений.
	- Средства создания графических изображений.
	- Включение векторной графики.

## III. Образовательные технологии

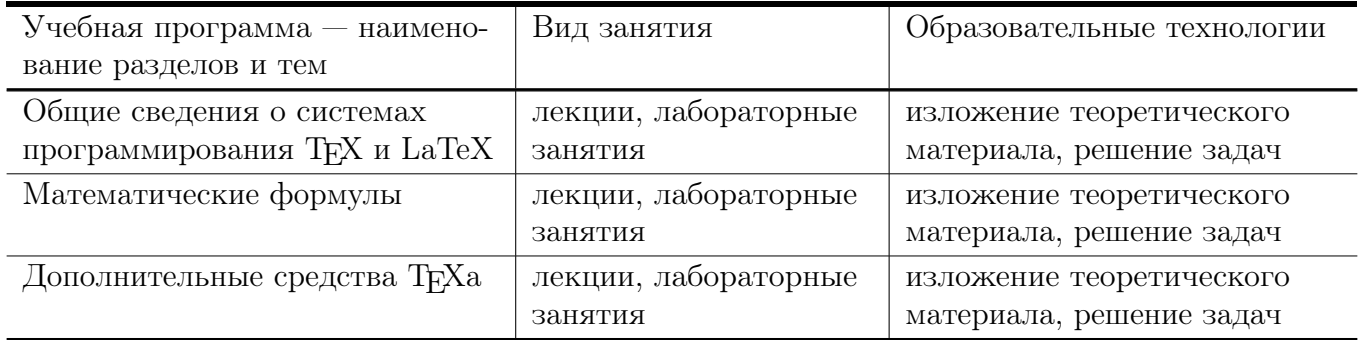

## IV. Оценочные материалы для проведения текущей и промежуточной аттестации

### Типовые контрольные задания и/или критерии для проверки индикаторов УК-4.2, УК-4.3, УК-4.4, УК-4.6

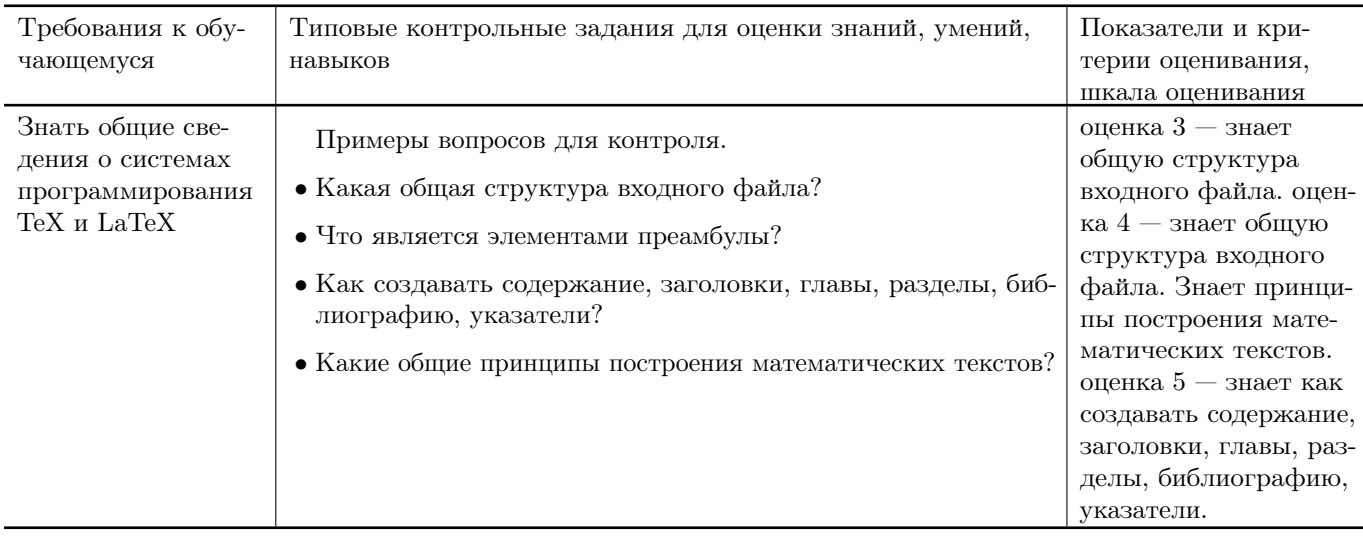

### Типовые контрольные задания и/или критерии для проверки индикаторов ПК-3.2, ПК-3.3, ПК-3.4, ПК-5.3

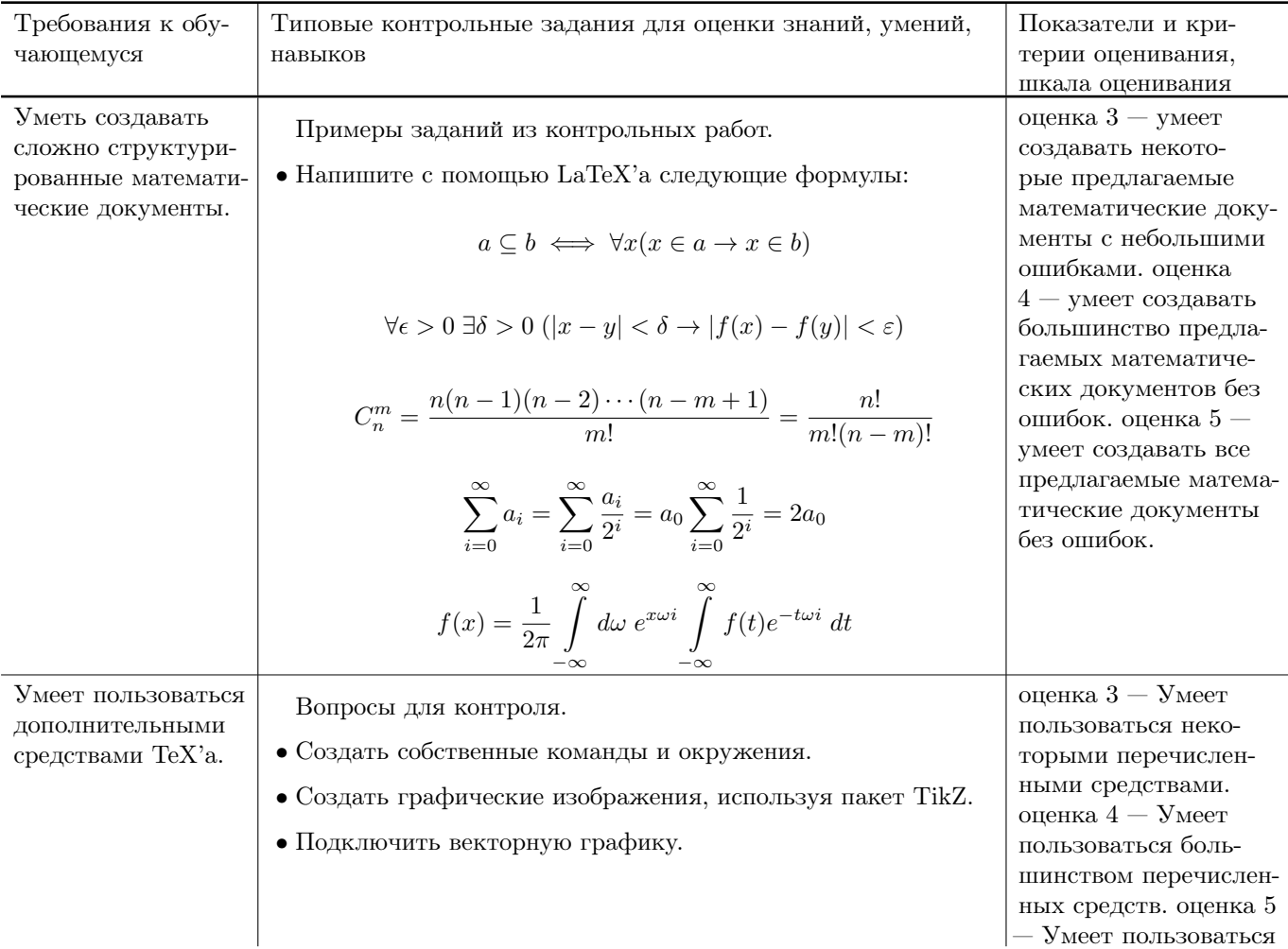

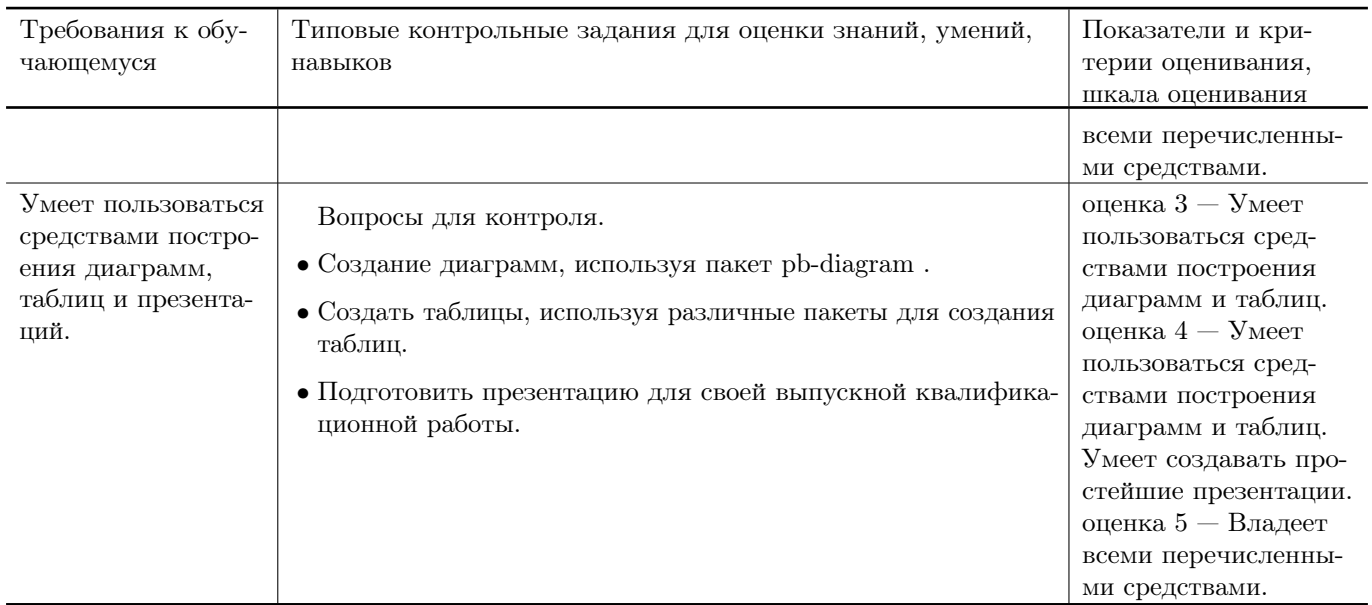

## V. Учебно-методическое и информационное обеспечение дисциплины

#### 1. Рекомендованная литература

### а) Основная литература

- [1] Балдин Е. М. Компьютерная типография LaTeX / Евгений Балдин. — СПб.: БХВ-Петербург, 2008, 2012. — 304 с.: ил. + Дистрибутив (на CD-ROM). — ISBN 978-5-9775-0230-6. — Режим доступа: http://elib.sbras.ru:8080/jspui/bitstream/SBRAS/9015/1/ctex.pdf
- [2] Львовский, С.М. Работа в системе LaTeX : курс / С.М. Львовский ; Национальный Открытый Университет "ИНТУИТ". - М. : Интернет-Университет Информационных Технологий, 2007. - 465 с. ; То же [Электронный ресурс]. - URL: http://biblioclub.ru/index.php?page=book&id=234150
- [3] Крохин, А.Л. Принципы и технология математической визуализации : учебное пособие / А.Л. Крохин ; Министерство образования и науки Российской Федерации, Уральский федеральный университет имени первого Президента России Б. Н. Ельцина. - Екатеринбург : Издательство Уральского университета, 2014. - 139 с. : ил. - Библиогр. в кн. - ISBN 978-5-7996-1093-7 ; То же [Электронный ресурс]. - URL: http://biblioclub.ru/index.php?page=book&id=276282

#### б) Дополнительная литература

- [4] Кручинин, В.В. Компьютерные технологии в науке, образовании и производстве электронной техники : учебное пособие / В.В. Кручинин, Ю.Н. Тановицкий, С.Л. Хомич. - Томск : Томский государственный университет систем управления и радиоэлектроники, 2012. - 155 с. ; То же [Электронный ресурс].
	- URL: http://biblioclub.ru/index.php?page=book&id=208586

### 2. Программное обеспечение

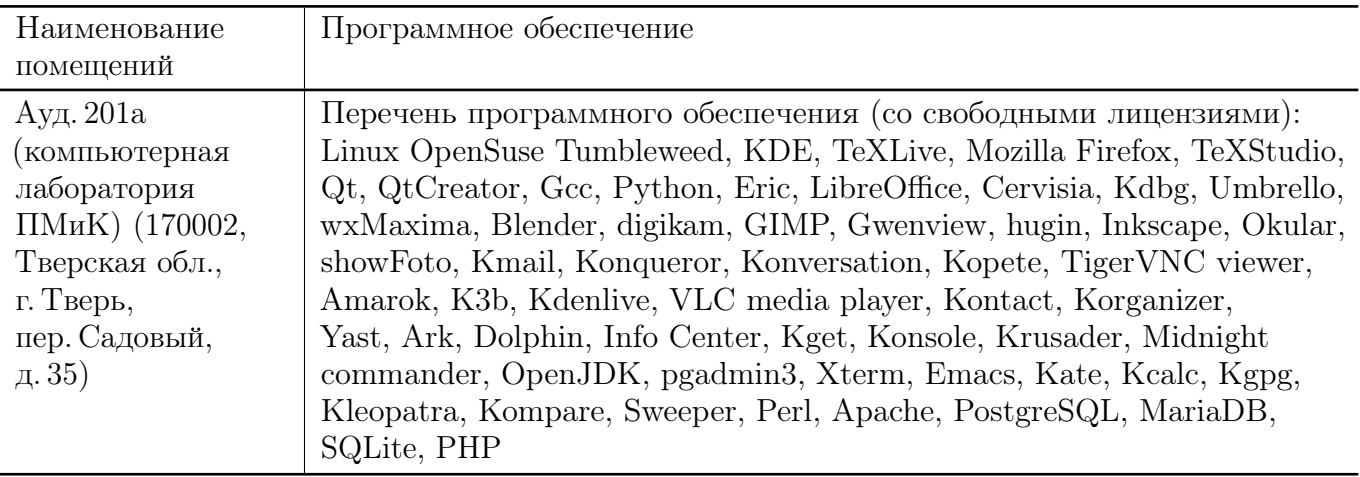

### 3. Современные профессиональные базы данных и информационные справочные системы

- [1] ЭБС «ZNANIUM.COM» http://www.znanium.com
- [2] ЭБС «Университетская библиотека онлайн» https://biblioclub.ru
- [3] ЭБС IPRbooks http://www.iprbookshop.ru
- [4] ЭБС «Лань» http://e.lanbook.com
- [5] ЭБС «Юрайт» https://urait.ru
- [6] ЭБС ТвГУ http://megapro.tversu.ru/megapro/Web
- [7] Научная электронная библиотека eLIBRARY.RU (подписка на журналы) https://elibrary.ru/projects/subscription/rus\_titles\_open.asp
- [8] Репозитарий ТвГУ http://eprints.tversu.ru

### 4. Перечень ресурсов информационно-телекоммуникационной сети «Интернет», необходимых для освоения дисциплины

- [1] Online Latex Editor, https://www.tutorialspoint.com/online\_latex\_editor.php
- [2]Tex Tutorial, http://www.tutorialspoint.com/tex\_commands/
- [3] Львовский С.М. Набор и верстка в системе LATEX / Львовский Сергей Михайлович ; С. М. Львовский. — Москва : Московский центр непрерывного математического образования, 2003. — 448 с. — Библиогр.: с.447- 448. — Предм. указ.: с.422-446. — ISBN 5-94057-091-7. — Режим доступа: ftp://ftp.mccme.ru/pub/tex/lvovsky-newbook/pdf.zip — Загл. с экрана.
- [4] ShareLATEX, https://ru.sharelatex.com/

## VI. Методические материалы для обучающихся по освоению ДИСЦИПЛИНЫ

#### Примеры заданий из контрольных работ

Напишите с помощью IAT<sub>F</sub>X'а следующие формулы:

$$
\lim_{x \to \infty} \frac{H(x+v) - H(x+v')}{\|x-v\|}
$$

$$
\int_{\mathcal{D}} \overline{\partial u}^2 \Phi - 0(z)e^{\alpha |z|^2}
$$

$$
T_{\Phi}^{\in}(I) = \begin{cases} cl_{\Phi}(I) & : \text{ } cl_{\Phi}(I) \text{ coBMECTHO} \\ \mathbf{LB}(\mathbf{D}) & : \text{ } cl_{\Phi}(I) \text{ He } \text{ coBMECTHO} \end{cases}
$$

$$
\frac{\cdots -3 -2 -1 +1 +2 +3 \cdots}{\cdots +2 \cdots +2 \cdots}
$$

$$
\frac{\cdots +2 \cdots +2}{q_0}
$$

#### Примеры заданий для зачёта

- Написать макрокоманду для автоматической генерации индикатора выполнения.
- Написать макрокоманду для автоматической генерации таблицы с вычисляемыми по заданным формулам значениями ячеек.
- Написать макрокоманду для автоматического сокращения длинного текста с добавлением многоточия в конце.

#### Выставление оценок

Контрольная работа 1. Темы: набор математических формул в ЕТБХ, построение таблиц в ІАТ<sub>Е</sub>Х. Пример задания:

1. Написать в IATFX следующие формулы:

1) Дистрибутивность операции х относительно + означает, что

$$
(a+b) \times c = a \times c + b \times c
$$

2) Определение подмножества ⊂ выглядит следующим образом:

$$
a \subseteq b \iff \forall x (x \in a \to x \in b)
$$

3) Одна из аксиом теории полей выглядит так:

$$
\forall x (x \times 1 = x)
$$

4) Сумма ста первых натуральных чисел равна

$$
0 + 1 + 2 + \cdots + 98 + 99 = 4950
$$

5) Факториал *n* вычисляется так:  $n! = 1 \cdot 2 \cdots (n-1) \cdot n$ 

6) Плотность порядка:

$$
x < y \Rightarrow \exists z (x < z < y)
$$

7) Условие непрерывности функции  $f$ 

$$
\forall \epsilon > 0 \; \exists \delta > 0 \; (|x - y| < \delta \to |f(x) - f(y)| < \varepsilon)
$$

8) Ряд Лейбница:

$$
\frac{\pi}{4} = 1 - \frac{1}{3} + \frac{1}{5} - \frac{1}{7} + \frac{1}{9} - \dots
$$

9) Формула Тарталья-Кардано:

$$
\sqrt[3]{-\frac{q}{2} + \sqrt{\frac{p^3}{27} + \frac{q^2}{4}}} + \sqrt[3]{-\frac{q}{2} - \sqrt{\frac{p^3}{27} + \frac{q^2}{4}}}
$$

10) Нахождение количества сочетаний из  $n$  по  $m$ :

$$
C_n^m = \frac{n(n-1)(n-2)\cdots(n-m+1)}{m!} = \frac{n!}{m!(n-m)!}
$$

11) Дифференцирование некоторых функций:

$$
\left(\frac{1}{x}\right)' = -\frac{1}{x^2}
$$

$$
\left(\frac{1-x}{1+x}\right)' = (1-x)' \times \left(\frac{1}{1+x}\right) + (1-x) \times \left(\frac{1}{1+x}\right)'
$$

12)<br> Якобиан преобразования $\vec{y} = \vec{f}(\vec{x})$ находится как определитель

$$
\begin{vmatrix}\n\frac{\partial f_1}{\partial x_1} & \frac{\partial f_1}{\partial x_2} \\
\frac{\partial f_2}{\partial x_1} & \frac{\partial f_2}{\partial x_2}\n\end{vmatrix}
$$

13) Правило построения векторного произведения может быть легко представлено определителем: **Contract Contract Contract** 

$$
\vec{a} \times \vec{b} = \begin{vmatrix} a_1 & a_2 & a_3 \\ b_1 & b_2 & b_3 \\ \vec{i} & \vec{j} & \vec{k} \end{vmatrix}.
$$

14) Найти произведение

$$
\begin{pmatrix}\n3 & 2 & 6 \\
1 & 7 & 3 \\
13 & 23 & 9\n\end{pmatrix}\n\times\n\begin{pmatrix}\n3 \\
8 \\
4\n\end{pmatrix}
$$

15) Построить и решить систему по расширенной матрице:

$$
\left(\begin{array}{ccc|c}\n5 & 5 & 11 & 12 \\
9 & -2 & 3 & 0 \\
2 & -1 & -4 & -5\n\end{array}\right)
$$

16) Правило Крамера: решение системы с невырожденной расширенной матрицей

$$
\left(\begin{array}{ccc} a_{1,1} & \cdots & a_{1,n} & b_1 \\ \vdots & \ddots & \vdots & \vdots \\ a_{n,1} & \cdots & a_{n,n} & b_n \end{array}\right)
$$

находится по формулам

$$
x_i = \begin{vmatrix} a_{1,1} & \cdots & a_{1,i-1} & b_1 & a_{1,i+1} & \cdots & a_{1,n} \\ a_{2,1} & \cdots & a_{2,i-1} & b_2 & a_{2,i+1} & \cdots & a_{2,n} \\ \vdots & \ddots & \vdots & \vdots & \ddots & \vdots \\ a_{n-1,1} & \cdots & a_{n-1,i-1} & b_{n-1} & a_{n-1,i+1} & \cdots & a_{n-1,n} \\ a_{n,1} & \cdots & a_{n,i-1} & b_n & a_{n,i+1} & \cdots & a_{n,n} \\ a_{2,1} & \cdots & a_{2,i-1} & a_{2,i} & a_{2,i+1} & \cdots & a_{2,n} \\ \vdots & \ddots & \vdots & \vdots & \vdots & \ddots & \vdots \\ a_{n-1,1} & \cdots & a_{n-1,i-1} & a_{n-1,i} & a_{n-1,i+1} & \cdots & a_{n-1,n} \\ a_{n,1} & \cdots & a_{n,i-1} & a_{n,i} & a_{n,i+1} & \cdots & a_{n,n} \end{vmatrix}
$$

17) Функция конфинальности определяется следующим образом:

 $cf(\alpha) = \min\{|\beta| : \beta \subseteq \alpha - \text{кон}$ финальное подмножество}

18) Функция Мёбиуса может быть определена так:

 $\mu(n) = \begin{cases} 0, & \text{ecли } n \text{ denurca na квадрат простого числа;} \\ (-1)^m, & \text{где } m - \text{ количество простых делителей } n. \end{cases}$ 

19) Функция знака числа:

$$
sign(x) = \begin{cases} 1, & \text{ecли } x > 0; \\ 0, & \text{ecnu } x = 0; \\ -1, & \text{ecnu } x < 0. \end{cases}
$$

20)

 $\sin 2x = \sin(x + x) = \sin x \cos x + \cos x \sin x =$  $=$ sin x cos x + sin x cos x = 2 sin x cos x;

$$
\cos 2x = \cos(x + x) = \cos x \cos x - \sin x \sin x =
$$
  
= 
$$
\cos^2 x - \sin^2 x = 2 \cos^2 x - 1 = 1 - 2 \sin^2 x.
$$

2. Построить в IATFX следующую таблицу:

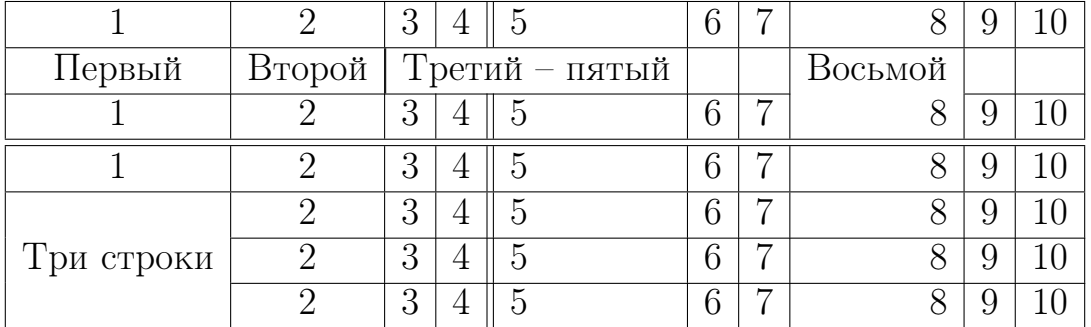

Таблица 4: Новая таблица.

За первое задание выставляется максимум 25 баллов. За второе задание выставляется максимум 5 баллов.

Контрольная работа 2. Тема: построение векторной графики с помощью пакета ТікZ. Пример задания: построить с помощью пакета ТікZ следующие картинки:

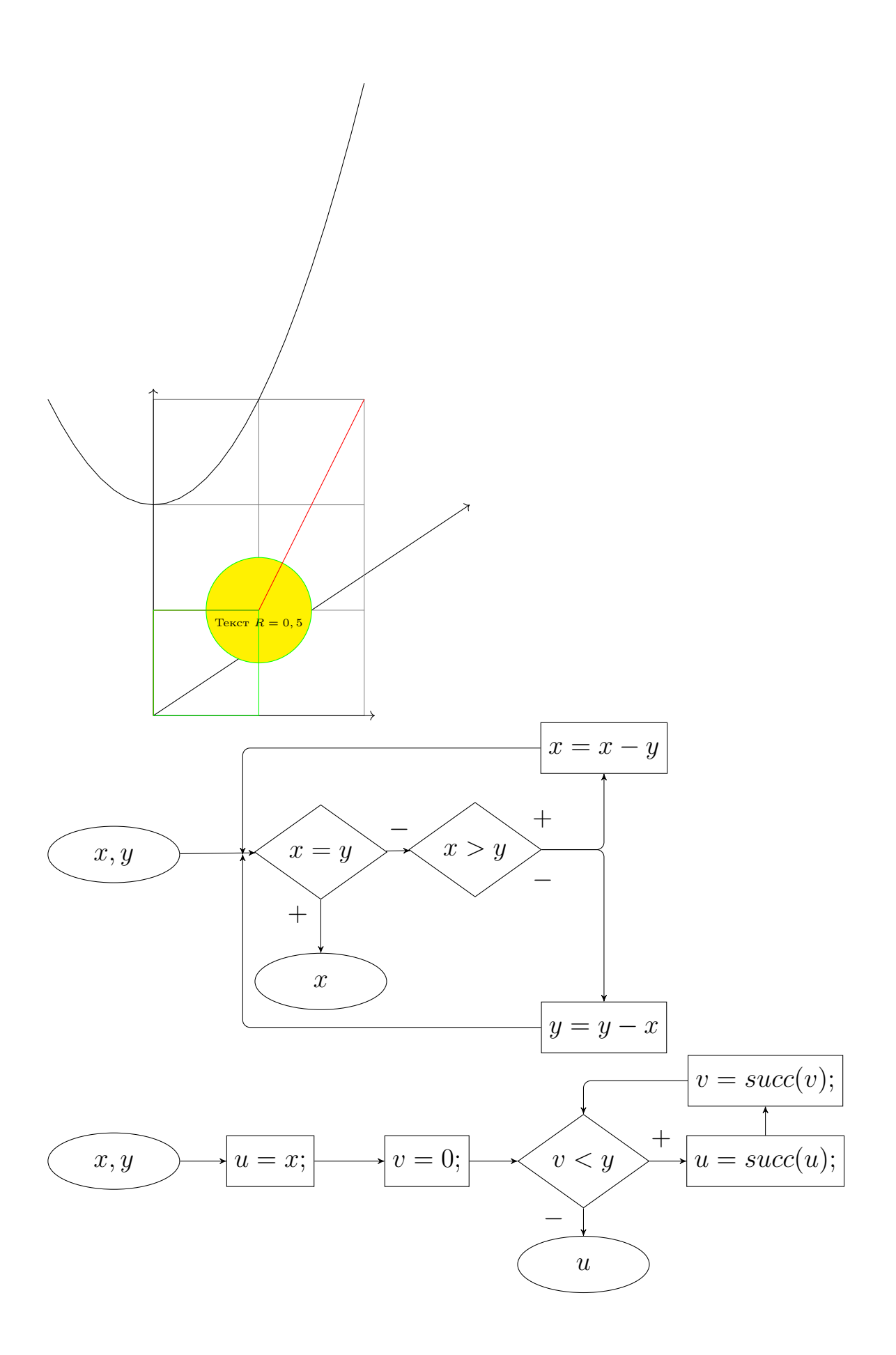

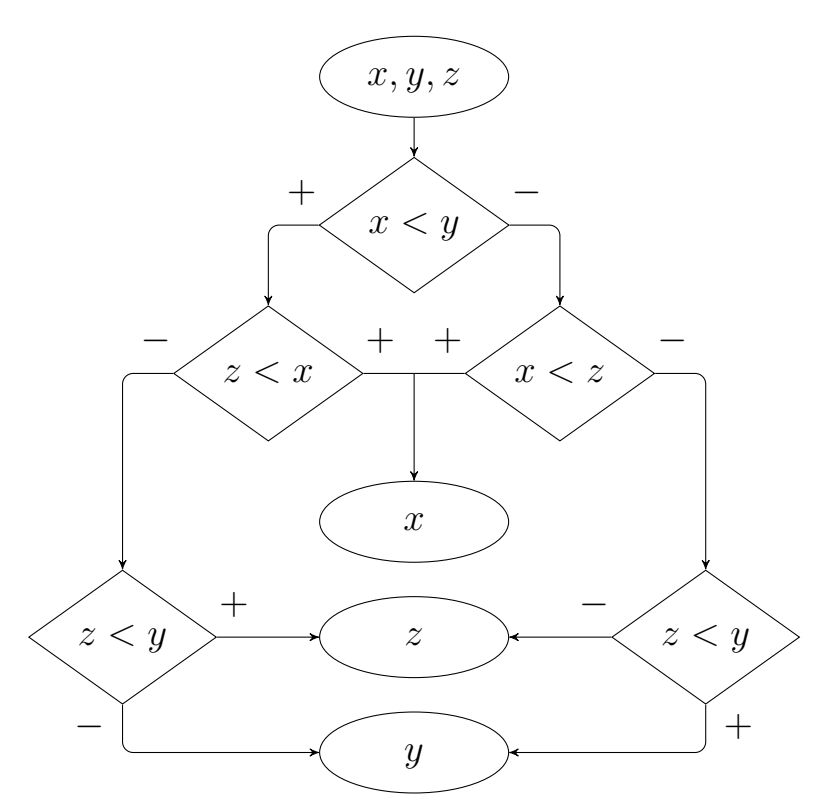

За построение каждой картинки выставляется максимум 5 баллов.

Подготовка презентации Подготовить в LATEX с помощью пакета beamer презентацию для своей выпускной работы. За подготовку презентации можно максимум получить 40 баллов.

Общая сумма В сумме за две контрольные работы выставляется не более 50 баллов.

За подготовку презентации можно максимум получить 40 баллов.

За работу на практических занятиях (решение задач у доски, выполнение домашних заданий) выставляется максимум 10 баллов.

## VII. Материально-техническая база, необходимая для осуществления образовательного процесса по дисциплине

Для аудиторной работы

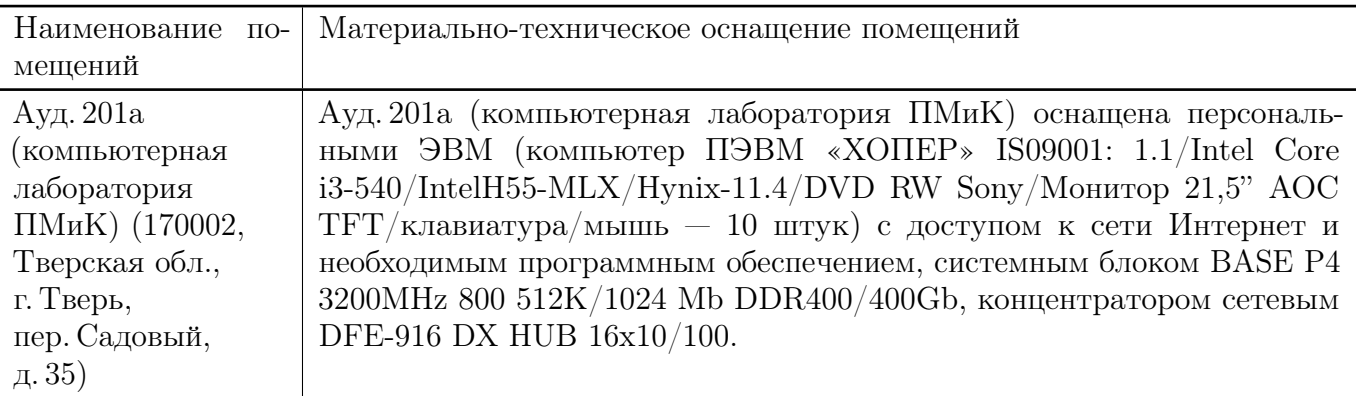

## Для самостоятельной работы

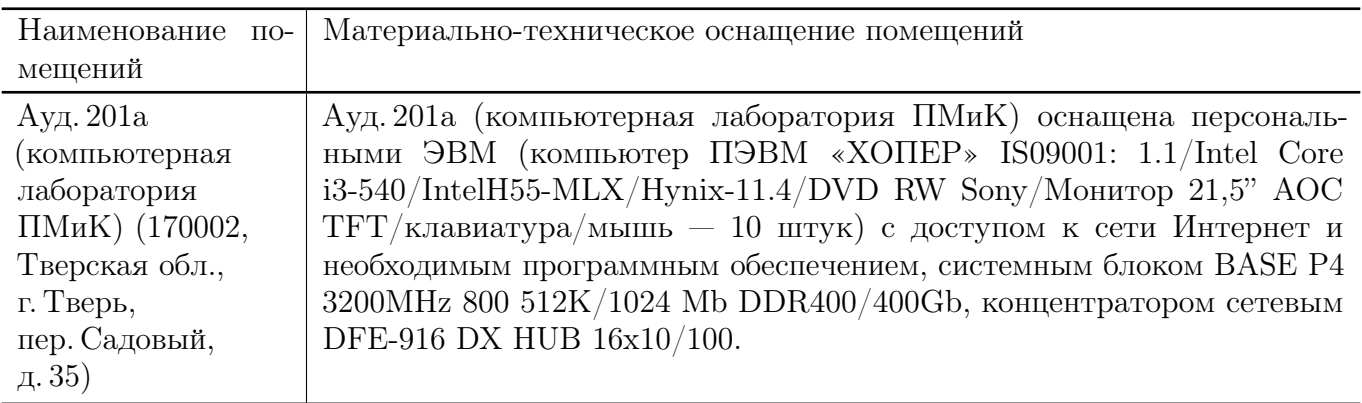

# VIII. Сведения об обновлении рабочей программы дисциплины

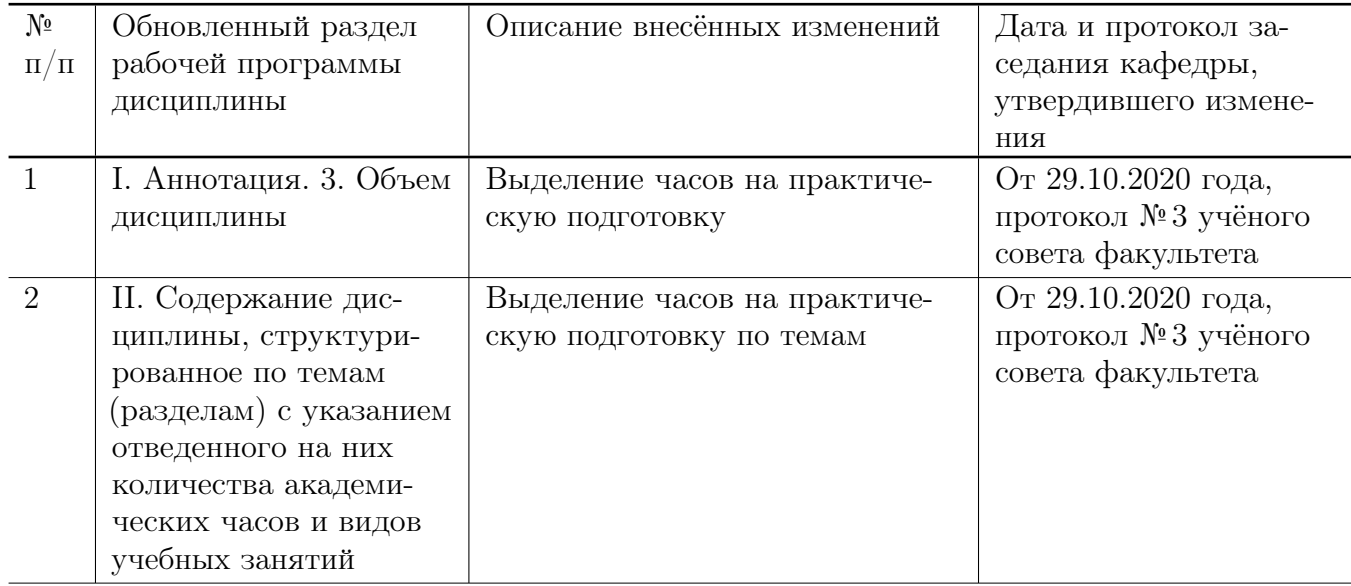

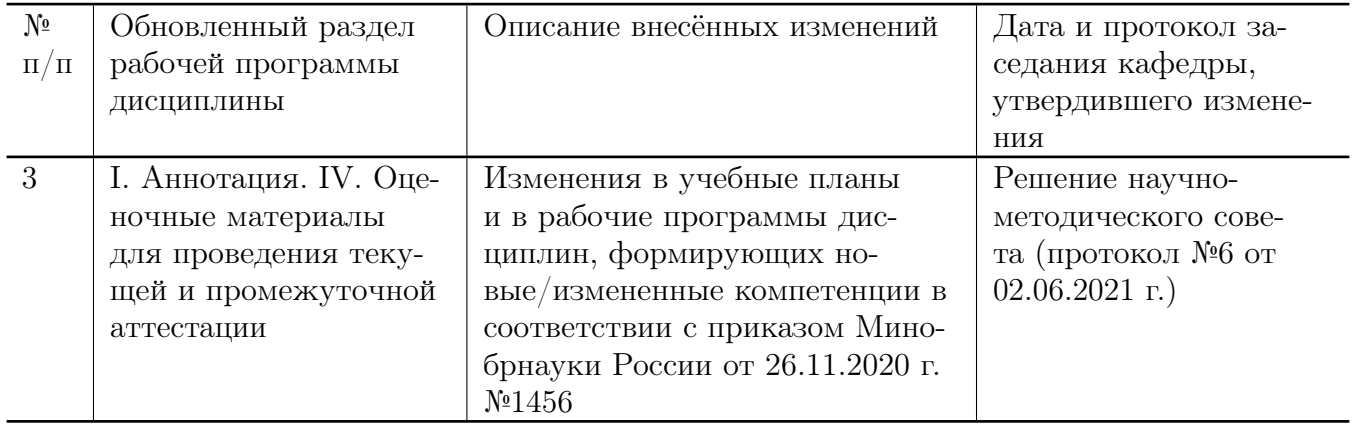